## Use your Phone/Tablet to Create a PDF of your document.

This allows you to include all pages of a document in one scan. This make it easy for you to upload and for the recipient to review and print.

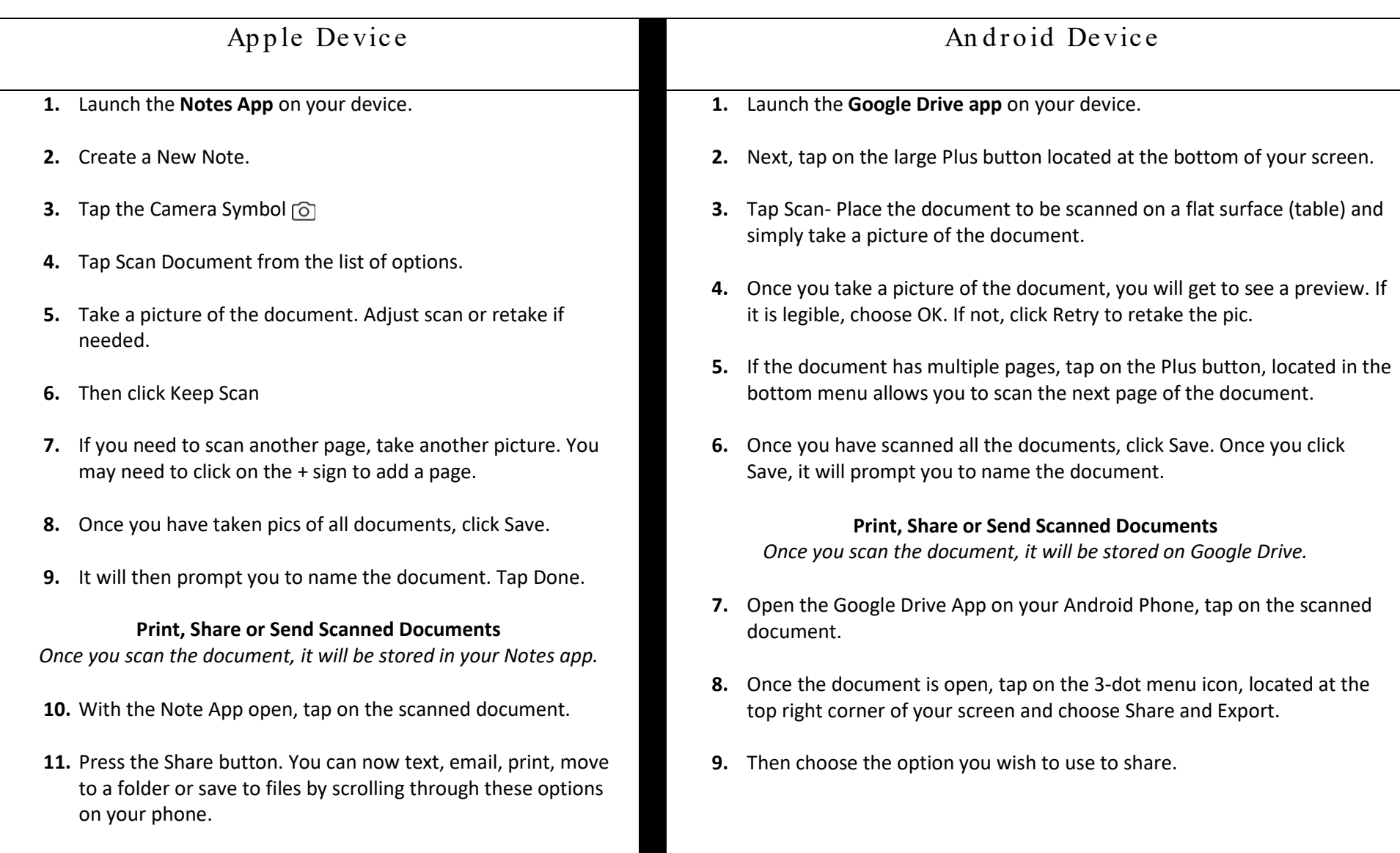